Министерство науки высшего образования Российской Федерации Федеральное государственное автономное образовательное учреждение высшего образования «Национальный исследовательский университет «Московский институт электронной техники»

УТВЕРЖДАЮ Проректор по МДРМ А.Г. Балашов « 4» canma 2022 г.

# **ПРОГРАММА ПОВЫШЕНИЯ КВАЛИФИКАЦИИ**

# *«КАК* **ПОМОЧЬ ШКОЛЬНИКУ ОПРЕДЕЛИТЬСЯ БУДУЩЕЙ ПРОФЕССИЕЙ»**

Москва - 2022

#### **1. Цель реализации программы**

Цель программы - повысить уровень знаний сформировать слушателей навыки оказания профориентационной поддержки учащимся старших классов процессе выбора профиля обучения сферы будущей профессиональной деятельности.

#### **2. Характеристика профессиональной деятельности (или) квалификации**

Область профессиональной деятельности: профориентационная поддержка обучающихся.

Вид экономической деятельности: *образование.*

Укрупненная группа специальностей: *44.00.00 Образование педагогические науки*

Квалификация: *отсутствует.*

#### **2. Требования результатам обучения**

Формируемая профессиональная компетенция - способность осуществлять деятельность, ориентированную на поддержку профессионального самоопределения обучающихся, основываясь на современных методах профориентации, знаниях стадий траекторий профессионального развития, методов целеполагания.

результате освоения данной программы слушатель должен:

**знать:**

- основные понятия современные тенденции рынка труда;

- методы целеполагания;

- современные методы профориентации.

**уметь:** оказывать консультативную помощь обучающимся по вопросам целеполагания, выбора образовательной карьерной траектории.

**иметь** практический **опыт:** разработки методики проведения профориентационной работы.

## 3. Содержание программы

## Учебный план

# программы повышения квалификации

# «Как помочь школьнику определиться будущей профессией»

Категория слушателей - лица, имеющие среднее специальное или высшее образование.

Срок обучения - 36 часов.

Форма обучения - очно-заочная, с применением дистанционных образовательных технологий

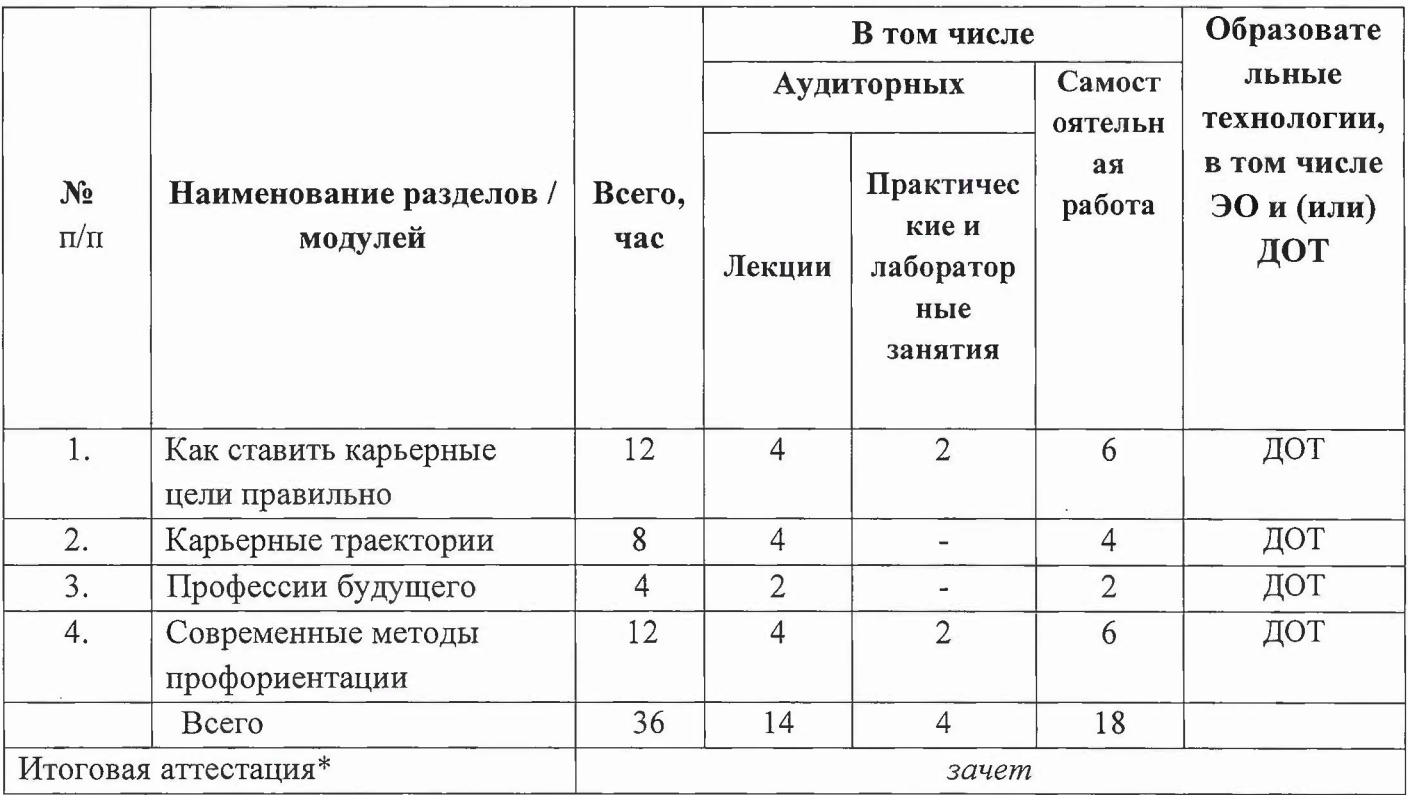

# Учебно-тематический **план программы повышения квалификации «Как помочь школьнику определиться будущей профессией»**

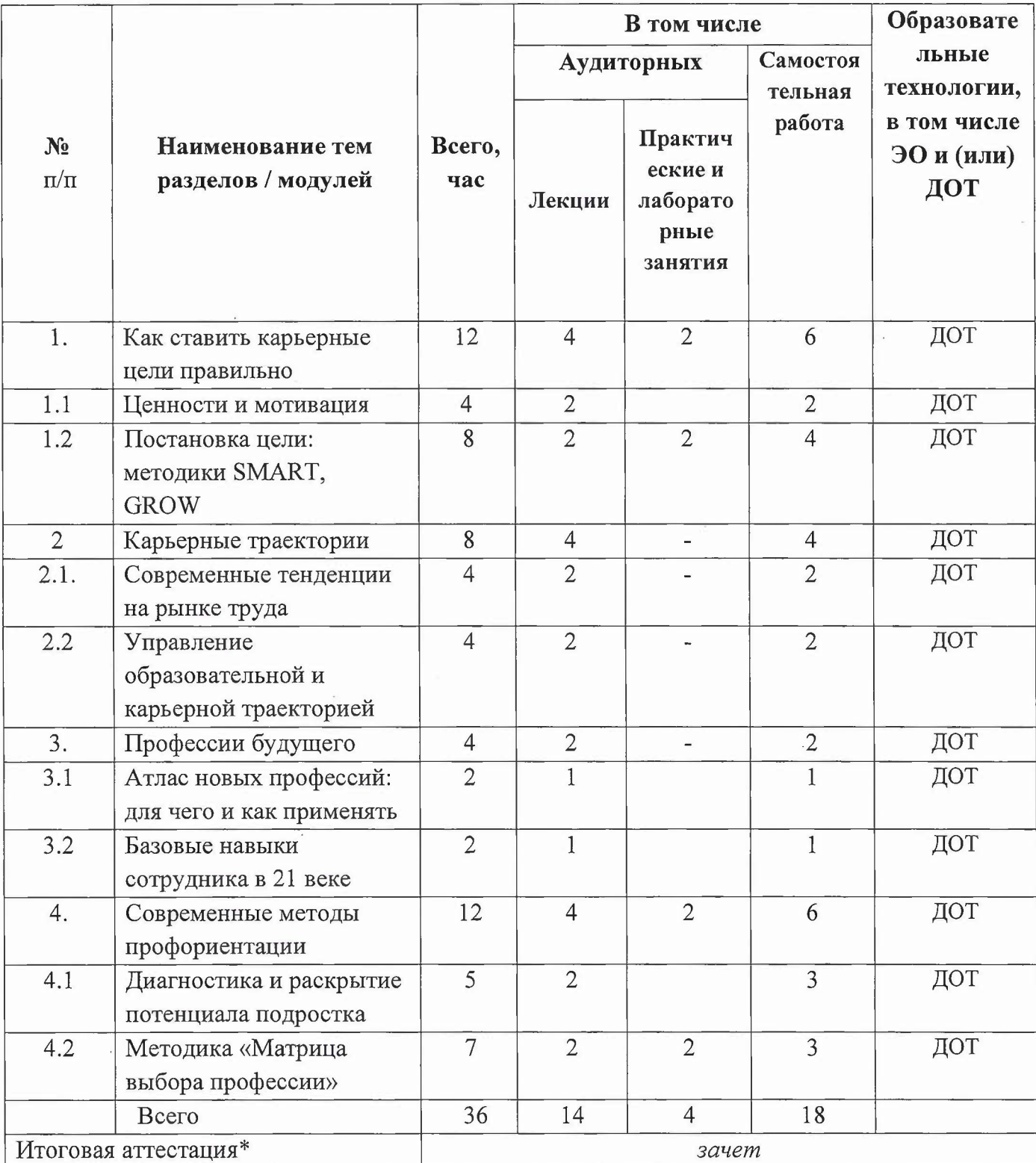

## **Календарный учебный график**

Календарный учебный график составляется форме расписания занятий при наборе группы прилагается программе повышения квалификации.

# **Учебная программа повышения квалификации «Как помочь школьнику определиться будущей проФессией»**

### **Раздел 1. Как ставить карьерные цели правильно (12 часов).**

Тема 1.1. Ценности мотивация.

Тема 1.2. Постановка цели: методики SМART, GROW.

#### **Перечень** практических **занятий**

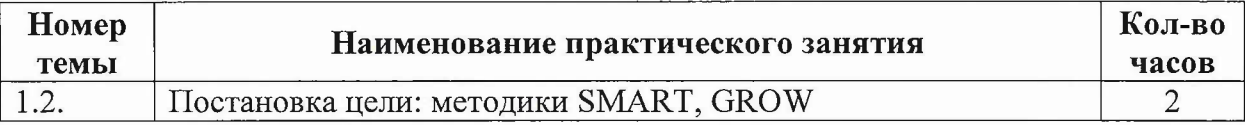

### **Раздел 2. Карьерные траектории (8 часов).**

Тема 2.1. Современные тенденции на рынкетруда

Тема 2.2. Управление образовательной карьерной траекторией

### **Раздел 3. Профессии будущего (4 часа).**

Тема 3.1. Атлас новых профессий: для чего и как применять

Тема 3.2. Базовые навыки сотрудника 21 веке

### **Раздел 4. Современные методы профориентации (12 часов).**

Тема 4.1. Диагностика и раскрытие потенциала подростка Тема 4.2. Методика «Матрица выбора профессии»

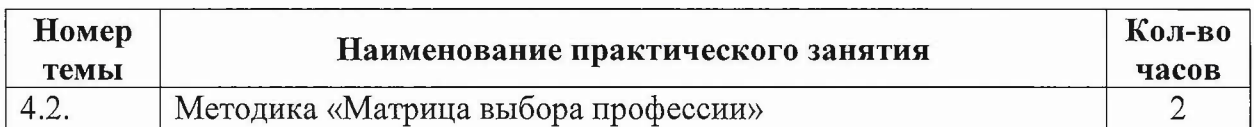

### **Перечень** пракгических занятий

# **Самостоятельная работа**

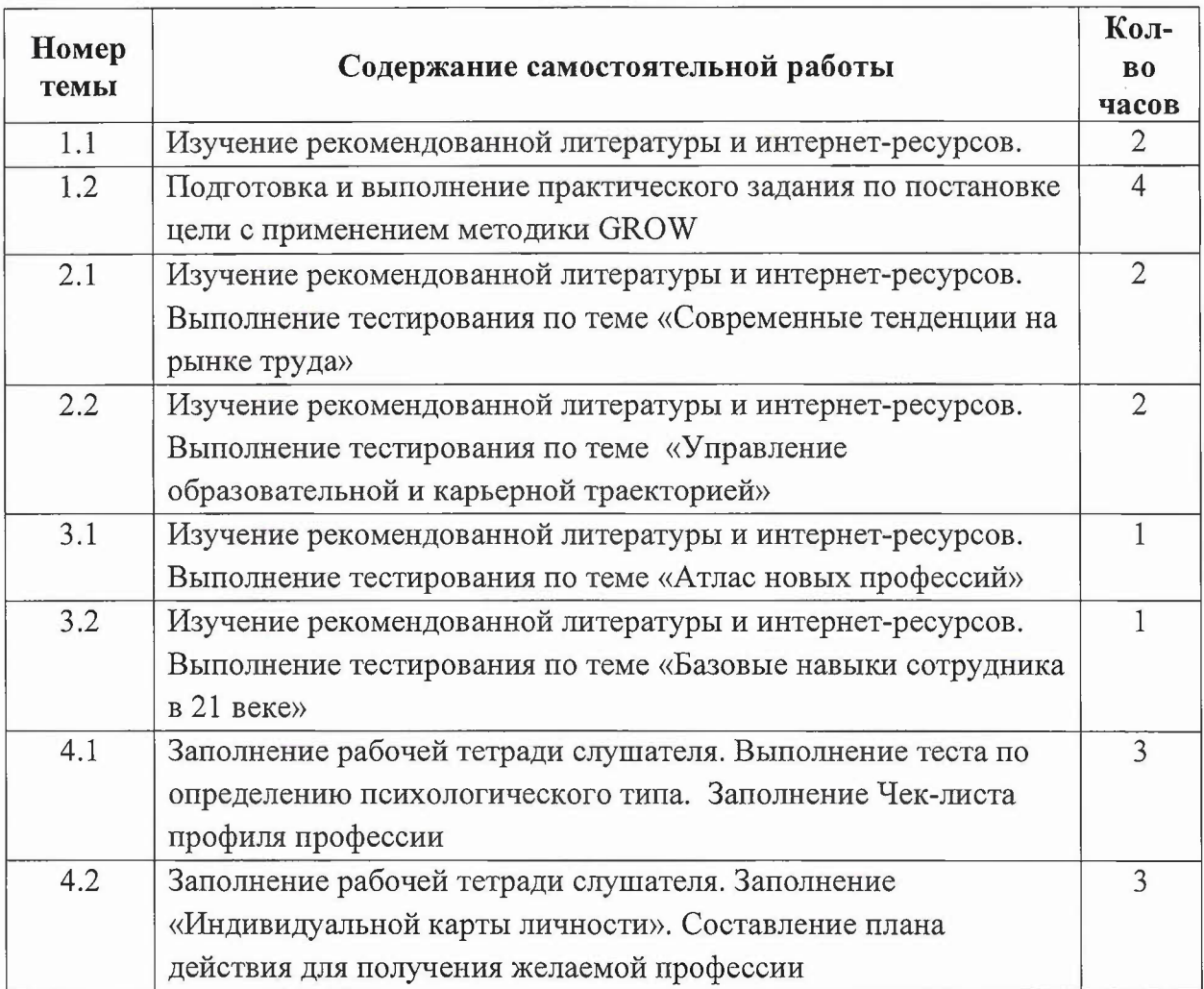

# **4. Материально-технические условия реализации программы**

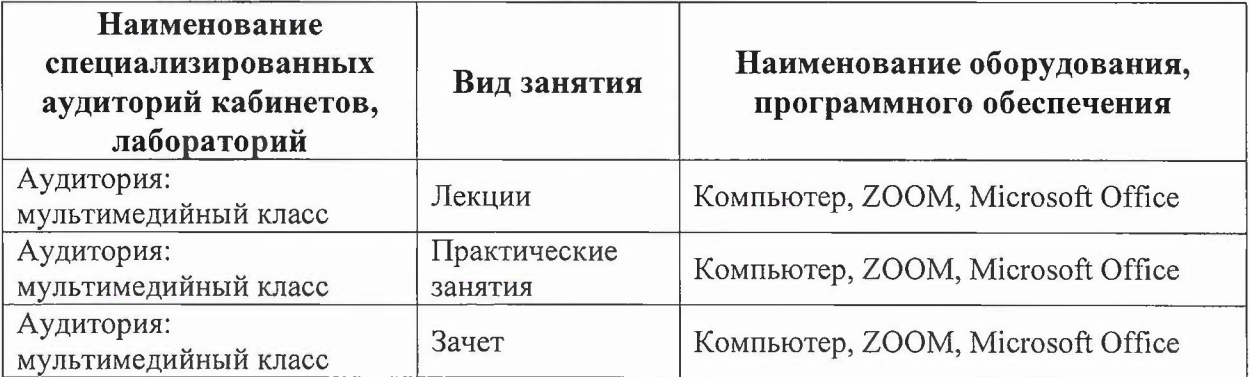

#### **5.** Учсбно-методическое **обеспечение программы**

#### **Литература**

1. олви, Тимоти Работа как внутренняя игра. Раскрытие личного потенциала / Тимоти Голви; пер. с англ. Т. Гутниковой. — М. : Манн, Иванов и Фербер, 2018.

2. Цель. Процесс непрерывного совершенствования / Э. М. Голдратт — «Альпина  $\mu$ иджитал», 2004.

3. Гибкое сознание. Новый взгляд на психологию развития взрослых детей, 2013.

#### **Периодические издания**

1. Профессиональное образование и рынок труда: научно-практический журнал. -Официальный сайт \_ URL: <http://www.po-rt.ru.> \_ Режим доступа свободный

2. Спрос на навыки: анализ на основе онлайн-данных о вакансиях\* [Электронный ресурс] : препринт *WP3/2021105 /* А. Д. Волгин, В. Е. Гимпельсон ; Нац. исслед. ун-т «Высшая школа экономики». - М. :Изд. дом Высшей школы экономики, 2021. - 34 с.  $-$  URL: https://wp.hse.ru/data/2021/05/19/1434910398/WP3 2021 05 .pdf.  $-$ Режим доступа свободный.

#### **Интернет ресурсы**

1. Проект «Цифровая модель рынка труда» Центра научных исследований в сфере профориентации и психологии труда - URL: https://rutrud.com - Режим доступа свободный.

2. Атлас новых профессий - URL: https://atlas100.ru/catalog/ - Режим доступа свободный.

#### **6. Оценка качества освоения программы**

Основными формами обучения слушателей являются лекции с использованием мультимедийных средств обучения, практические занятия самостоятельная работа.

Формами промежуточной аттестации являются практические задания тестирование.

Итоговая аттестация осуществляется в форме зачета, который проходит в форме решения конкретной учебной ситуации (кейс).

Оценивание происходит по следующим критериям:

- полнота ответа с использованием всей информации из описания ситуации, представленность нескольких точек зрения на проблему,

L. обоснованность логичность представленных выводов, отсутствие фактических ошибок.

## 7. **Составители программы**

Руководитель, Пресс-служба

Доцент кафедры ЭМФ, к.э.н. *Миреева А.А/* /Андреева А.А/ Профконсультант, ЦРК /  $\sqrt{K\sigma}$  /Козлова С.А.

!Белобрагина А.С.!

## **Согласовано:**

Директор ДРОП ДИСИД Н.Ю. Соколова